## Application for online access to my medical record New Patient Existing Patient

| Patient details                                                                  | Please complete in BLOCK CAPITALS |            |       |             |       |        |       |        |        |       |       |        |      |      |      |       |      |      |      |   |
|----------------------------------------------------------------------------------|-----------------------------------|------------|-------|-------------|-------|--------|-------|--------|--------|-------|-------|--------|------|------|------|-------|------|------|------|---|
| Patient forename                                                                 |                                   |            |       |             |       |        |       |        |        |       |       |        |      |      |      |       |      |      |      |   |
| Patient surname                                                                  |                                   |            |       |             |       |        |       |        |        |       |       |        |      |      |      |       |      |      |      |   |
| Date of birth                                                                    | D                                 | D          | /     | M           | M     | /      | Υ     | Υ      | Υ      | Υ     |       |        | •    |      |      |       |      |      | •    |   |
| Email address  This email address will  be used by your  practice to send you    |                                   |            |       |             |       |        |       |        |        |       |       |        |      |      |      |       |      |      |      |   |
| notifications and reminders.                                                     | 1                                 | Em<br>ical |       | addr<br>tem | ess   | and    | tele  | pho    | ne i   | num   | ber   | s ne   | ed t | to b | e ve | erifi | ed o | n th | ie   |   |
| Mobile number                                                                    |                                   |            |       |             |       |        |       |        |        |       |       |        |      |      |      |       |      |      |      |   |
| Signature                                                                        |                                   |            |       |             |       |        | •     |        |        |       |       |        |      |      |      |       |      |      |      |   |
| Date                                                                             | D                                 | D          | /     | M           | M     | /      | Υ     | Υ      | Υ      | Υ     |       |        |      |      |      |       |      |      |      |   |
| I wish to have access to                                                         | onli                              | ne (       | tick  | )           |       |        |       |        |        |       |       |        |      |      |      |       |      |      |      |   |
| Appointments and request                                                         | ing r                             | nedi       | catio | on          |       |        |       |        |        |       |       |        |      |      |      |       |      |      |      |   |
| I wish to access my med                                                          | ical                              | reco       | ords  | onl         | ine   | and    | unc   | lerst  | tand   | land  | d ag  | ree    | witl | h ea | ch s | stat  | eme  | nt ( | tick | ) |
| 1 – I have read and unders                                                       | tood                              | the        | info  | rmat        | tion  | leafl  | et pr | ovid   | ed b   | y th  | e pra | actic  | e    |      |      |       |      |      |      |   |
| 2 – I will be responsible for                                                    | the                               | secu       | irity | of th       | ne in | form   | atio  | n tha  | at I s | ee o  | r do  | wnlo   | ad   |      |      |       |      |      |      |   |
| 3 – If I choose to share my information with anyone else, this is at my own risk |                                   |            |       |             |       |        |       |        |        |       |       |        |      |      |      |       |      |      |      |   |
| 4 – I will contact the praction accessed by someone with                         |                                   |            |       |             |       | if I s | uspe  | ect tl | hat r  | ny a  | ccou  | ınt h  | as b | een  |      |       |      |      |      |   |
| 5 – If I see information in m<br>practice as soon as possible                    | •                                 | cord       | tha   | t is n      | ot a  | bout   | me    | or is  | inad   | ccura | ate,  | l will | con  | tact | the  |       |      |      |      |   |
|                                                                                  |                                   |            |       |             |       |        |       |        |        |       |       |        |      |      |      |       |      |      |      |   |

----

| Staff/GP use only                               |            |   |   |   |               |   |                                                |                                                                   |   |   |        |  |
|-------------------------------------------------|------------|---|---|---|---------------|---|------------------------------------------------|-------------------------------------------------------------------|---|---|--------|--|
| Patient ID seen                                 | Type of ID |   |   |   |               |   |                                                |                                                                   |   |   |        |  |
| Staff name                                      |            |   |   |   |               |   | Code XaNIm needs added to<br>SystmOne by staff |                                                                   |   |   |        |  |
| GP tasks to be completed for authorisation      |            |   |   |   | d to<br>nicia |   | ad                                             | Online service in SystmOne<br>Admin Tree – amend access<br>rights |   |   |        |  |
| Signed                                          |            |   |   |   |               |   |                                                |                                                                   |   |   |        |  |
| Date                                            | D          | D | / | M | M             | / | Υ                                              | Υ                                                                 | Υ | Υ |        |  |
| Staff member to scan completed forms into notes | D          | D | / | M | M             | / | Υ                                              | Υ                                                                 | Υ | Υ | Signed |  |

## **Belford Medical Practice**

## **Online Services Records Access**

## Patient information leaflet 'It's your choice'

If you wish to, you can now use the internet to book appointments with a GP, request repeat prescriptions for any medications you take regularly and look at your medical record online. You can also still use the telephone or call in to the surgery for any of these services as well. It's your choice.

Being able to see your record online might help you to manage your medical conditions. It also means that you can even access it from anywhere in the world should you require medical treatment on holiday. If you decide not to join or wish to withdraw, this is your choice and practice staff will continue to treat you in the same way as before. This decision will not affect the quality of your care.

You will be given login details, so you will need to think of a password which is unique to you. This will ensure that only you are able to access your record – unless you choose to share your details with a family member or carer.

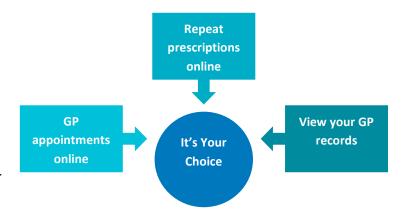

It will be your responsibility to keep your login details and password safe and secure. If you know or suspect that your record has been accessed by someone that you have not agreed should see it, then you should change your password immediately.

If you can't do this for some reason, we recommend that you contact the practice so that they can remove online access until you are able to reset your password.

If you print out any information from your record, it is also your responsibility to keep this secure. If you are at all worried about keeping printed copies safe, we recommend that you do not make copies at all.

The practice has the right to remove online access to services for anyone that doesn't use them responsibly.